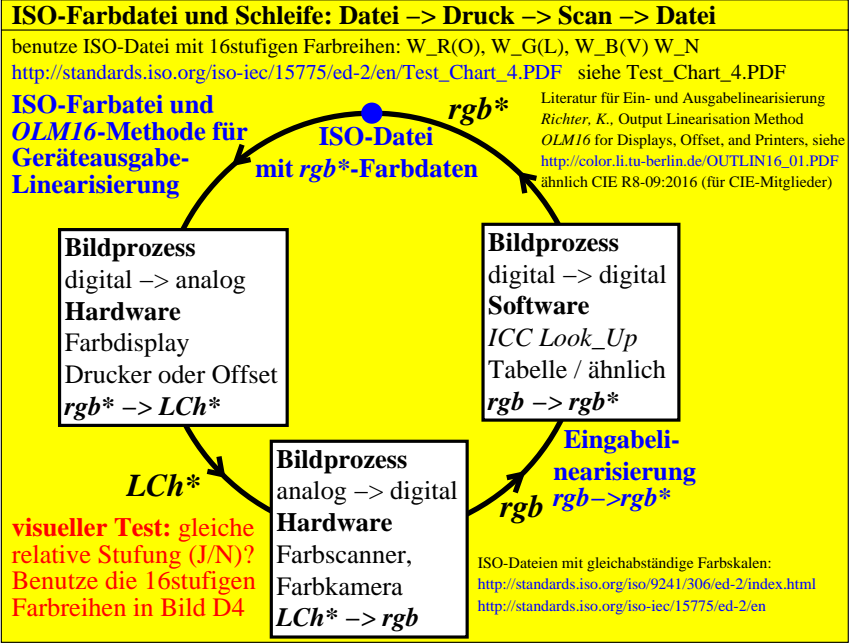

CGT41−3N